# **Introduction to Federal Statutory Research**

The United States Code contains federal laws that are currently in force, arranged by subject. As a general rule, you should use the U.S. Code when researching or citing federal statutory law.

Three versions of the U.S. Code are available: an official version published by the government (known simply as the U.S. Code) and two unofficial annotated versions, the United States Code Annotated (U.S.C.A.) from West and the United States Code Service (U.S.C.S.) from Lexis. Researchers generally prefer the U.S.C.A. or U.S.C.S. because they're annotated and more current than the official version.

The U.S. Code is divided into titles numbered 1 through 50. Each title covers a different subject area. Titles are subdivided into chapters and sections; sometimes, subtitles and subchapters are also used. When citing to a U.S. Code section, give the title and section number, as well as the year of the volume you're citing from. Here's an example of a citation to the official version: **42 U.S.C. § 15481 (2006)**. In this citation, 42 is the title number and 15481 is the section number.

This handout will explain how to find code sections using the U.S.C.A. in print, the U.S.C.A. on Westlaw, and the U.S.C.S. on Lexis. (The U.S.C.S. is also available in print and is comparable to the print U.S.C.A.)

# Using the U.S.C.A. in Print

## Finding a Code Section When You Have a Citation

The print copies of the U.S. Code are located on the law library's first floor, in the low shelves adjacent to the first floor reading room lounge.

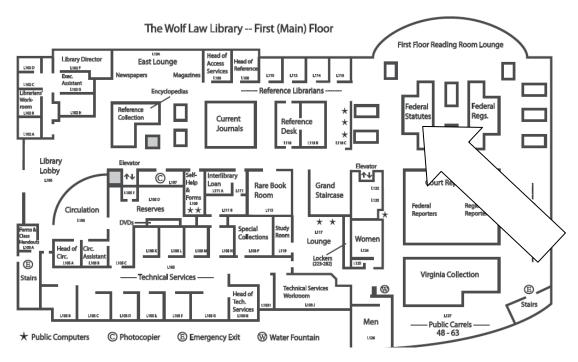

To find 42 U.S.C. § 15481, look at the title and section numbers on the spines of the volumes.

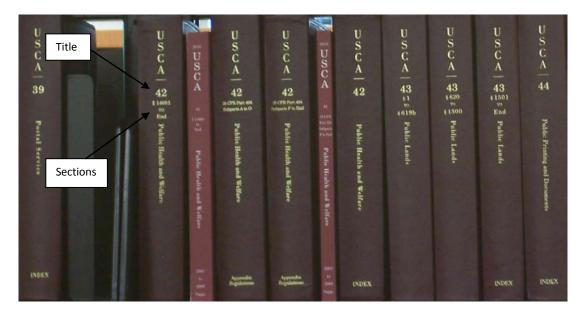

Once you've located the correct volume, go to section 15481. The section numbers run consecutively through the title.

At the end of the code section, in parentheses, you'll see the history of that code section: citation(s) to the session law(s) that created and amended the code section. Session laws are another type of publication format for statutory law. Section 15481 was created by Public Law 107-252 in 2002 and has not been amended. We'll take a closer look at session laws in the spring semester.

### § 15481. Voting systems standards

#### (a) Requirements

Each voting system used in an election for Federal office shall meet the following requirements:

#### (1) In general

(A) Except as provided in subparagraph (B), the voting system (including any lever voting system, optical scanning voting system, or direct recording electronic system) shall—

#### (d) Effective date

. . . .

Each State and jurisdiction shall be required to comply with the requirements of this section on and after January 1, 2006. (Pub.L. 107–252, Title III, § 301, Oct. 29, 2002, 116 Stat. 1704.)

History

Below the history information you'll see historical and statutory notes and annotations. The annotations consist of cross-references to secondary sources and summaries of court decisions that have interpreted the code section.

# HISTORICAL AND STATUTORY NOTES

Revision Notes and Legislative Reports 2002 Acts. House Report No. 107–329(Part I), see 2002 U.S. Code Cong. and Adm. News, p. 1086. ing Title II of Pub.L. 107–252, Title II, § 201 et seq., Oct. 29, 2002, 116 Stat. 1673, which enacted subchapter II of this chapter, 42 U.S.C.A. § 15321 et seq.

#### **References in Text**

Subchapter II of this chapter, referred to in text, originally read "title II", mean-

#### LIBRARY REFERENCES

American Digest System

Elections 🖙 126(6), 222. Key Number System Topic No. 144.

#### **Research References**

Encyclopedias

25 Am. Jur. 2d Elections § 5, Congressional Elections.

#### Notes of Decisions

#### abilities at each polling place, as would Accessibility 1 support preliminary injunction against Secretary's directives which decertified 1. Accessibility and withdrew approval of use of certain Disabled voters failed to show likeli-DREs, where voters had no evidence that hood of success on merits of their claim California counties would not be able to against California's Secretary of State, offer voters with disabilities accessible under Help America Vote Act (HAVA) section requiring, by January 1, 2006, at voting equipment if directives were followed. American Ass'n of People with least one direct recording electronic Disabilities v. Shelley, C.D.Cal.2004, 324 (DRE) voting system or other voting system equipped for individuals with dis-F.Supp.2d 1120. Injunction @ 138.51

#### Updating

Each volume of the U.S.C.A. is updated by an annual supplement. This can be found in a pocket at the back of the volume (known as a pocket part) or in a separate softbound volume shelved next to the main volume. You should check the supplement to see if the code section has been amended or if any new annotations have been added since the main volume was printed.

At the end of the U.S.C.A. set, you may see one or more softbound pamphlets that update the annual supplements.

#### Finding a Code Section Using the Index

If you don't already have a citation to a code section, you can find code sections using the index at the end of the U.S.C.A. set.

| DSCA                                          | USCA                                             | USCAI                                                                               | U<br>S<br>C<br>A      | USCA                  | USCA                  | USCA                  | U<br>S<br>C<br>A           | U<br>S<br>C<br>A<br>2010                                                                    | 2010<br>U<br>S<br>C<br>A | 2010<br>U<br>S<br>C<br>A | 2010<br>U<br>S<br>C<br>A |
|-----------------------------------------------|--------------------------------------------------|-------------------------------------------------------------------------------------|-----------------------|-----------------------|-----------------------|-----------------------|----------------------------|---------------------------------------------------------------------------------------------|--------------------------|--------------------------|--------------------------|
| p.<br>App.<br>#451 % War and National Defease | 50 App.<br>501 E 501<br>50 War and National Defe | $50 \underset{\substack{2018 \\ 12018}}{\text{App.}} \text{War and National Defen}$ | 0<br>20 GENERAL INDEX | 0<br>20 GENERAL INDEX | 0<br>20 GENERAL INDEX | 0<br>GENERAL INDEX    | 0<br>01 POPULAR NAME TABLE | 9<br>9<br>9<br>9<br>9<br>9<br>9<br>9<br>9<br>9<br>9<br>9<br>9<br>9<br>9<br>9<br>9<br>9<br>9 | TABLES                   | TMBLES                   | TABLES                   |
|                                               |                                                  | INUEX                                                                               | A<br>to<br>C<br>WEST. | D<br>to<br>I<br>WEST  | J<br>to<br>R<br>WEST  | S<br>to<br>Z<br>WEST. | A<br>to<br>I<br>WEST       | J<br>to<br>Z<br>WEST                                                                        | Vol.<br>T<br>WEST.       | Val.<br>II<br>WEST       | Vol.<br>111<br>WEST.     |

If you were looking for a code section on standards for voting machines, the index would point you to 42 U.S.C. § 15481 et seq. (*Et seq.* means "and following"; i.e., you should look at section 15481 and the sections following it.)

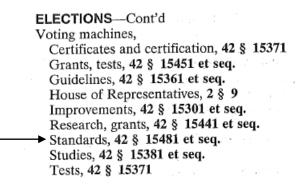

Finding a Code Section by Browsing

Another method of finding code sections is to browse the tables of contents to the code. It's a good idea to use this technique in addition to the index to make sure you're not overlooking relevant sections. The index can give you some starting points and the tables of contents can show you other sections nearby that might also be relevant.

At the beginning of each volume of the U.S.C.A., you'll see a table of contents that lists all the chapters in the title. You can see below that in Title 42, Chapter 146 covers Election Administration Improvement. Note that the section numbers run consecutively through the title; i.e., they don't start over again with each new chapter. For this reason, you don't need to provide the chapter number when citing to a code section.

|                                 | TITLE 42                                                                                                    |
|---------------------------------|----------------------------------------------------------------------------------------------------|
| TH                              | E PUBLIC HEALTH AND WELFARE                                                                                                    |
|                                 | Sections 14081 to End appear in this Volume                                                                                                    |
| Chapte<br>1.<br>1A.<br>2.<br>3. | r Section<br>The Public Health Service [See also Chapter 6A] 1<br>The Public Health Service; Supplemental Provisions<br>[Transferred or Omitted] |
| 146.<br>147.<br>148.            | Election Administration Improvement15301Prison Rape Elimination15601Windstorm Impact Reduction15701                                              |

At the beginning of Chapter 146, you'll see a list of the subchapters and sections for that chapter. You can see that section 15481 covers standards for voting machines, but the other sections in that subchapter are also relevant. Sometimes you must read several sections together to understand Congress' intent.

## CHAPTER 146—ELECTION ADMINISTRATION IMPROVEMENT

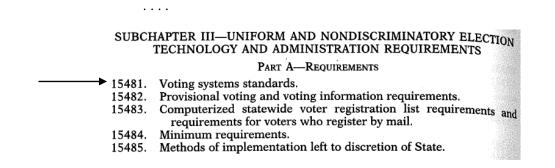

Using the Popular Name Table

Some laws passed by Congress are known by popular names—e.g., the Americans with Disabilities Act or the Freedom of Information Act. To find one of these acts in the code, use the Popular Name Table at the end of the U.S.C.A. set. This table lists the names of acts in alphabetical order and provides citations to the relevant session laws and code sections.

Below you can see the entry for the Voting Rights Act of 1965. The Act was first enacted by Public Law 89-110 and has been amended many times, mostly recently by Public Law 110-258. References to the U.S. Code are in parentheses. By browsing the table of contents around 42 USC § 1971, you can get a clearer picture of how the Voting Rights Act has been arranged in the code.

### Voting Rights Act of 1965

See, also, Help America Vote Act of 2002

Short title, see 42 USCA §§ 1971 note, 1973 note

Pub.L. 89-110, Aug. 6, 1965, 79 Stat. 437 (42 §§ 1971, 1973, 1973a to 1973p)

Pub.L. 90–284, Title I, § 103(c), Apr. 11, 1968, 82 Stat. 75 (42 § 1973j)

Pub.L. 91-285, §§ 3 to 6, June 22, 1970, 84 Stat. 315 (42 §§ 1973b, 1973c, 1973aa to 1973bb-4)

Pub.L. 91-405, Title II, § 204(e), Sept. 22, 1970, 84 Stat. 853 (42 § 1973i)

Pub.L. 94–73, Titles I to IV, Aug. 6, 1975, 89 Stat. 400 to 406 (42 §§ 1973a to 1973d, 1973h, 1973i, 1973k, 1973a, 1973aa–1a, 1973aa–2 to 1973aa–5, 1973bb, 1973bb–1)

Pub.L. 97–205, §§ 2 to 6, June 29, 1982, 96 Stat. 131 to 135 (42 §§ 1973, 1973 note, 1973b, 1973b note, 1973aa–1a, 1973aa–1a note, 1973aa–6, 1973aa–6 note)

Pub.L. 102-344, § 2, Aug. 26, 1992, 106 Stat. 921 (42 § 1973aa-1a)

Pub.L. 103-94, § 5, Oct. 6, 1993, 107 Stat. 1005 (42 § 1973d)

Pub.L. 109–246, §§ 3 to 8, July 27, 2006, 120 Stat. 578, 580, 581 (42 §§ 1973a to 1973g, 1973j to 1973l, 1973aa–1a)

Pub.L. 110-258, §§ 2, 3, July 1, 2008, 122 Stat. 2428 (42 §§ 1973b, 1973q)

# Using the U.S.C.A on Westlaw

Finding a Code Section When You Have a Citation

Enter the citation in the "Find by citation" box.

| Westlaw                                                                                             | FIND&PRINT     | KEYCITE DIRECTORY KEY NUMBERS CO       | OURT DOCS FORMFINDER SITE MAP    | Droforonao                       | Alart Cantar   | HELP SIGN OFF               |
|----------------------------------------------------------------------------------------------------|----------------|----------------------------------------|----------------------------------|----------------------------------|----------------|-----------------------------|
| Public Records Westlaw Virginia News                                                                | Room with Reut | ters Law School 🛛                      |                                  | Preference                       | s Alert Center | Research Trail<br>Add a Tab |
| Content and Display Options Show 🖬                                                                  |                |                                        |                                  |                                  |                |                             |
| Law School Exchange                                                                                 |                | Search Search Tips You have 0          | databases selected Clear Selecti | ons                              |                | Edit 🛋 🗙                    |
| Law School Exchange: Enhancements for law s<br>faculty: an improved document viewer and sear        |                | Terms & Connectors Natural L           | anguage                          |                                  |                | =                           |
| capability allows for easier sharing, publishing a<br>collaborating on Law School Exchange. Join to | and            |                                        |                                  | Search                           |                |                             |
| Find by citation:                                                                                   | Edit 🛋 🗙       | Recent Searches & Locates              | •                                |                                  |                |                             |
| 42 usc 15481 Go                                                                                     |                |                                        |                                  |                                  |                |                             |
| and Print                                                                                           |                |                                        |                                  |                                  |                |                             |
| Find using a template<br>Publications List                                                          |                | Show Advanced Options 💌                |                                  |                                  |                |                             |
| Find a Case by Party Name                                                                           |                | Cases                                  | Show all   Edit 🖾 🕱              | Secondary Sources                |                | Edit 💌                      |
| KeyCite this citation:                                                                              | Edit 🛋 🗙       | Supreme Court Cases   SCT   S          | Scope                            | Black's Law Dictionary   BLACKS  | <u>Scope</u>   |                             |
|                                                                                                    |                | All Federal Cases   <u>ALLFEDS</u>   S | cope                             | American Law Reports - ALR   ALR | R   Scope      |                             |

# Finding a Code Section Using the Index

| Westlaw                                                                                                    |                                                                                                    | KEYCITE DIRECTORY KEY NUMBERS COURT D                                                                                                    |                            | Preferences Alert                            | Center Researc                                                        |
|----------------------------------------------------------------------------------------------------|----------------------------------------------------------------------------------------------------|----------------------------------------------------------------------------------------------------|----------------------------|----------------------------------------------|-----------------------------------------------------------------------|
| Public Records Westlaw Virginia New                                                                                                    | sRoom with Rei                                                                                                    | Iters Law School 🛛                                                                                                    |                            | - Helefelites Alert                          | Add                                                                   |
| faculty: an improved document viewer and se                                                                                                    | Maria Maria                                                                                                    | Terms & Connectors Natural Langu                                                                                                    | lage                       |                                              | Add                                                                   |
| capability allows for easier sharing, publishing                                                                                                    |                                                                                                    |                                                                                                    |                            |                                              |                                                                       |
| collaborating on Law School Exchange. Join                                                                                                    |                                                                                                    |                                                                                                    |                            | Search                                       |                                                                       |
|                                                                                                    |                                                                                                    |                                                                                                    |                            |                                              |                                                                       |
| Find by citation:                                                                                                    | Edit 🔺 🗙                                                                                                    | Recent Searches & Locates                                                                                                    | •                          |                                              |                                                                       |
| Go                                                                                                    |                                                                                                    |                                                                                                    |                            |                                              |                                                                       |
| and Print                                                                                                    |                                                                                                    |                                                                                                    |                            |                                              |                                                                       |
| Find using a template                                                                                                    |                                                                                                    | Show Advanced Options 💌                                                                                                    |                            |                                              |                                                                       |
| Publications List                                                                                                    |                                                                                                    |                                                                                                    |                            |                                              |                                                                       |
| Find a Case by Party Name                                                                                                    |                                                                                                    | Cases                                                                                                    | Show all   Edit 🛋 🗙        | Secondary Sources                            | Edit 🔼                                                                |
|                                                                                                    |                                                                                                    |                                                                                                    |                            | -                                            | Edit 🔤                                                                |
| KeyCite this citation:                                                                                                    | Edit 🛋 🗙                                                                                                    | Supreme Court Cases   SCT   Scope                                                                                                    | 2                          | Black's Law Dictionary   BLACKS   Scope      |                                                                       |
| Go                                                                                                    |                                                                                                    | All Federal Cases   ALLFEDS   Scope                                                                                                    | 2                          | American Law Reports - ALR   ALR   Scop      | e                                                                     |
| GO                                                                                                    |                                                                                                    | All State Cases   ALLSTATES   Scop                                                                                                    | e                          | American Jurisprudence (Am Jur)   AMJUR      | <u>Scope</u>                                                          |
| Search for a database:                                                                                                    | Edit 🛋 🗙                                                                                                    | All State and Federal Cases   ALLCA                                                                                                    |                            | Table of Contents                            |                                                                       |
|                                                                                                    |                                                                                                    | E. a otace and reactal cases   ALLCA                                                                                                    | <u></u>                    | Am Jur Proof of Facts   AMJUR-POF   Score    | <u>be</u>                                                             |
| Enter database name                                                                                                    |                                                                                                    | Statutes                                                                                                    | Show all   Edit            | Corpus Juris Secundum   CJS   Scope   Ta     | ible of                                                               |
| Becent Databases                                                                                                    |                                                                                                    |                                                                                                    |                            | Contents                                     |                                                                       |
| Recent Databases -                                                                                                    |                                                                                                    | US Constitution   US-CONST   Scop                                                                                                    |                            | Causes of Action   <u>COA</u>   <u>Scope</u> |                                                                       |
| Favorite Databases -                                                                                                    |                                                                                                    | United States Code Annotated   US                                                                                                    | CA   Scope                 | All Law Reviews, Texts, and Bar Journals     | <u>TP-ALL</u>                                                         |
| View Westlaw Directory                                                                                                    |                                                                                                    | Statutes Index   Table of Contents                                                                                                    |                            | Scope                                        |                                                                       |
| D. 6. W                                                                                                    |                                                                                                    | United States Code Annotated-Gen                                                                                                    | ierai Index   <u>USCA-</u> | Journals and Law Reviews   JLR   Scope       |                                                                       |
| Definitions:                                                                                                    | Edit 🖂                                                                                                    | IDX   Scope<br>USCA Popular Name Table   USCA-P                                                                                                    |                            |                                              |                                                                       |
|                                                                                                    |                                                                                                    |                                                                                                    |                            |                                              |                                                                       |
| Define using Black's Law Dictionary:                                                                                                    | FIND&PRINT                                                                                                    | OF CONTENTS                                                                                                    | Conc I Table of            | Popular Resources                            | HELP                                                                  |
|                                                                                                    |                                                                                                    | Of Contents                                                                                                    | Conc I Table of            | Bostatamento of the Law LDECT L Connol       | HELP                                                                  |
| Westlaw.                                                                                                    |                                                                                                    | Of Contents                                                                                                    | COOPE L'EALL OF            | Preferences Alert                            | HELP Center Researc                                                   |
| Westlaw.<br>Public Records Westlaw Virginia New<br>Statutes Index                                                                                                    |                                                                                                    | Of Contents                                                                                                    | COOPE L'EALL OF            | Preferences Alert                            | HELP E<br>HELP E<br>Center Researc<br>Add<br>ble   <u>50 State St</u> |
| Westlaw.<br>Public Records Westlaw Virginia New<br>Statutes Index<br>Selected Databases                                                                                                    |                                                                                                    | Of Contents                                                                                                    | COOPE L'EALL OF            | Preferences Alert                            | HELP Center Researc                                                   |
| Westlaw.<br>Public Records Westlaw Virginia New<br>Statutes Index                                                                                                    |                                                                                                    | Of Contents                                                                                                    | COOPE L'EALL OF            | Preferences Alert                            | HELP E<br>HELP E<br>Center Researc<br>Add<br>ble   <u>50 State St</u> |
| Westlaw.<br>Public Records Westlaw Virginia New<br>Statutes Index<br>Selected Databases                                                                                                    | vsRoom with Rei                                                                                                    | of Contents                                                                                                    | COOPE L'EALL OF            | Preferences Alert                            | HELP E<br>HELP E<br>Center Researc<br>Add<br>ble   <u>50 State St</u> |
| Westlaw. Public Records Westlaw Virginia New Statutes Index Selected Databases United States Code Annotated (USCA)                                                                                                    | States of America                                                                                                    | of Contents                                                                                                    | COOPE L'EALL OF            | Preferences Alert                            | HELP E<br>HELP E<br>Center Researc<br>Add<br>ble   <u>50 State St</u> |
| Westlaw. Public Records Westlaw Virginia New Statutes Index Selected Databases United States Code Annotated (USCA)                                                                                                    | States of America                                                                                                    | of Contents  Contents  Contents  Revoite Directory Key NUMBERS COURD  Iters Law School   A, 36 USCA § 230303                                                                                                    | COOPE L'EALL OF            | Preferences Alert                            | HELP E<br>HELP E<br>Center Researc<br>Add<br>ble   <u>50 State St</u> |
| Westlaw. Public Records Westlaw Virginia New Statutes Index Selected Databases United States Code Annotated (USCA) United States Code Annotated (USCA) Veterans of World War 1 of the United Vice President of the United States, Vice President of the United States, Vice Vice Inslands, 48 USCA § 1571 et sec Vocational education, Future Farmers                                                                                                    | vsRoom with Ret                                                                                                    | of Contents Ubited Crates Duble Lower LUC DLL KEYCITE DIRECTORY KEY NUMBERS COURT D Iters Law School C A, 36 USCA § 230303 O903 36 USCA § 70905 More                                                                           | COOPE L'EALL OF            | Preferences Alert                            | HELP E<br>HELP E<br>Center Researc<br>Add<br>ble   <u>50 State St</u> |
| Westlaw. Public Records Westlaw Virginia New Statutes Index Selected Databases United States Code Annotated (USCA)                                                                                                    | States of America<br>I.<br>of <u>36 USCA § 7</u><br>01 42 USCA § 155                                                                                                    | of Contents<br>United Crates Public Laws LUC PLL<br>KEYCITE DIRECTORY KEY NUMBERS COURT D<br>Iters Law School C<br>1, 36 USCA § 230303<br>10903 36 USCA § 70905 More<br>102                                                    | COOPE L'EALL OF            | Preferences Alert                            | HELP E<br>HELP E<br>Center Researc<br>Add<br>ble   <u>50 State St</u> |
| Westlaw. Public Records Westlaw Virginia New Statutes Index Selected Databases United States Code Annotated (USCA)  Veterans of World War I of the United Vice President of the United States, Vice In Islands, 48 USCA § 1571 et sec Vocational education, Future Farmers Voluntary, guidelines, 42 USCA § 1556 Volunteers, training, improvements, 4                                                                                                    | States of America<br>1.<br>1.<br>1.<br>1.<br>1.<br>1.<br>1.<br>1.<br>1.<br>1.                                                                                           | of Contents<br>United Crates Public Laws LUC PLL<br>KEYCITE DIRECTORY KEY NUMBERS COURT D<br>Iters Law School C<br>1, 36 USCA § 230303<br>10903 36 USCA § 70905 More<br>102                                                    | COOPE L'EALL OF            | Preferences Alert                            | HELP E<br>HELP E<br>Center Researc<br>Add<br>ble   <u>50 State St</u> |
| Westlaw Public Records Westlaw Virginia New Statutes Index Selected Databases United States Code Annotated (USCA) Veterans of World Ward States, Virgin Islands, 48 USCA § 1571 et sec Vocational education, Future Farmers, Voluntary, guidelines, 42 USCA § 1552 Voluntary, guidelines, 42 USCA § 1552 Voluntary, eplacement, 42 USCA                                                                                                    | States of America<br>1.<br>1.<br>1.<br>1.<br>1.<br>1.<br>1.<br>1.<br>1.<br>1.                                                                                           | of Contents<br>United Crates Public Laws LUC PLL<br>KEYCITE DIRECTORY KEY NUMBERS COURT D<br>Iters Law School C<br>1, 36 USCA § 230303<br>10903 36 USCA § 70905 More<br>102                                                    | COOPE L'EALL OF            | Preferences Alert                            | HELP E<br>HELP E<br>Center Researc<br>Add<br>ble   <u>50 State St</u> |
| Westlaw. Public Records Westlaw Virginia New Statutes Index Selected Databases United States Code Annotated (USCA) United States Code Annotated (USCA) Vice President of the United States, Vice President of the United States, Vice Vice Inslands, 48 USCA § 1555 Voluntary, guidelines, 42 USCA § 1556 Volunters, training, improvements, 4 Volunters, training, improvements, 4 Voting machines,                                                                                                    | vsRoom with Ret<br>5 States of America<br>1<br>of <u>36 USCA § 7</u><br>01 42 USCA § 155<br>2 USCA § 15301 et seq.                                                      | of Contents<br>United Crates Public Laws LUC PLL<br>KEYCITE DIRECTORY KEY NUMBERS COURT D<br>Iters Law School C<br>1, 36 USCA § 230303<br>10903 36 USCA § 70905 More<br>102                                                    | COOPE L'EALL OF            | Preferences Alert                            | HELP E<br>HELP E<br>Center Researc<br>Add<br>ble   <u>50 State St</u> |
| Westlaw. Public Records Westlaw Virginia New Statutes Index Selected Databases United States Code Annotated (USCA)  Veterans of World War I of the United Vice President of the United States, Vice President of the United States, Vice President of the United States, Voter scholand education, Future Farmers Voluntary, guidelines, 42 USCA § 1551 Volunteers, training, improvements, 44 Voter recorder, replacement, 42 USCA Vote recorder, replacement, 42 USCA Voter certificates and certification, <u>42 USCA</u>                                                                                                    | vsRoom with Ret                                                                                                    | of Contents<br>United Crates Public Laws LUC PLL<br>KEYCITE DIRECTORY KEY NUMBERS COURT D<br>Iters Law School C<br>1, 36 USCA § 230303<br>10903 36 USCA § 70905 More<br>102                                                    | COOPE L'EALL OF            | Preferences Alert                            | HELP E<br>HELP E<br>Center Researc<br>Add<br>ble   <u>50 State St</u> |
| Westlaw. Public Records Westlaw Virginia New Statutes Index Selected Databases United States Code Annotated (USCA)  Veterans of World War I of the United Vice President of the United States, Vice Virgin Islands, 48 USCA § 1571 et sec Vocational education, Future Farmers Voluntary, guidelines, 42 USCA § 1552 Volunteers, training, improvements, 42 Vote recorder, replacement, 42 USCA Vote facates and certification, 42 USCA Grants, tests, 42 USCA § 15451 et                                                                                                    | States of America<br>1.<br>1.<br>1.<br>1.<br>1.<br>1.<br>1.<br>1.<br>1.<br>1.                                                                                           | of Contents<br>United Crates Public Laws LUC PLL<br>KEYCITE DIRECTORY KEY NUMBERS COURT D<br>Iters Law School C<br>1, 36 USCA § 230303<br>10903 36 USCA § 70905 More<br>102                                                    | COOPE L'EALL OF            | Preferences Alert                            | HELP E<br>HELP E<br>Center Researc<br>Add<br>ble   <u>50 State St</u> |
|                                                                                                    | vsRoom with Ret<br>5 States of America<br>1.<br>of <u>36 USCA § 75</u><br>01 42 USCA § 15301 et<br>§ 15301 et seq.<br>36CA § 15371<br>t seq.<br>49.                     | of Contents<br>United Crates Public Laws LUC PLL<br>KEYCITE DIRECTORY KEY NUMBERS COURT D<br>Iters Law School C<br>1, 36 USCA § 230303<br>10903 36 USCA § 70905 More<br>102                                                    | COOPE L'EALL OF            | Preferences Alert                            | HELP E<br>HELP E<br>Center Researc<br>Add<br>ble   <u>50 State St</u> |
| Westlaw. Public Records Westlaw Virginia New Statutes Index Selected Databases United States Code Annotated (USCA) United States Code Annotated (USCA) United States Code Annotated (USCA) Vice President of the United States, Vice President of the United States, Vice Vice in Islands, 48 USCA § 1571 et sec Voluntary, guidelines, 42 USCA § 1571 Voluntary, guidelines, 42 USCA § 1571 Voluntary, guidelines, 42 USCA § 15361 Voting machines, Certificates and certification, 42 USCA Voting machines, Guidelines, 42 USCA § 15361 et se Guidelines, 42 USCA § 15361 et se Guidelines, 42 USCA § 15361 et se House of Representatives, 2 USCA                                                                                                    | vsRoom with Ret                                                                                                    | of Contents<br>United Crates Public Laws LUC PLL<br>KEYCITE DIRECTORY KEY NUMBERS COURT D<br>Iters Law School C<br>1, 36 USCA § 230303<br>10903 36 USCA § 70905 More<br>102                                                    | COOPE L'EALL OF            | Preferences Alert                            | HELP E<br>HELP E<br>Center Researc<br>Add<br>ble   <u>50 State St</u> |
|                                                                                                    | vsRoom with Ret                                                                                                    | of Contents<br>United Crates Public Laws LUC PLL<br>KEYCITE DIRECTORY KEY NUMBERS COURT D<br>Iters Law School C<br>1, 36 USCA § 230303<br>10903 36 USCA § 70905 More<br>102                                                    | COOPE L'EALL OF            | Preferences Alert                            | HELP E<br>Center Researc<br>Add<br>ble   <u>50 State St</u>           |
| Westlaw. Public Records Westlaw Virginia New Statutes Index Selected Databases United States Code Annotated (USCA)  Veterans of World War I of the United Vice President of the United States, Vice President of the United States, Vocational education, Future Farmers Voluntary, guidelines, 42 USCA § 1571 Volunteers, training, improvements, 44 Vote recorder, replacement, 42 USCA Vote recorder, replacement, 42 USCA Grants, tests, 42 USCA § 15451 et Guidelines, 42 USCA § 15451 et Guidelines, 42 USCA § 15451 et Guidelines, 42 USCA § 15451 et Guidelines, 42 USCA § 15451 et Guidelines, 42 USCA § 15301 United States, 24 USCA § 15301                                                                                                    | vsRoom with Ret<br>States of America<br>of 36 USCA § 7<br>01 42 USCA § 15501 of<br>§ 15301 et seq.<br>300 45 15371<br>t seq.<br>20, 20, 20, 20, 20, 20, 20, 20, 20, 20, | of Contents<br>United Crates Public Laws LUC PLL<br>KEYCITE DIRECTORY KEY NUMBERS COURT D<br>Iters Law School C<br>1, 36 USCA § 230303<br>10903 36 USCA § 70905 More<br>102                                                    | COOPE L'EALL OF            | Preferences Alert                            | HELP E<br>Center Researc<br>Add<br>ble   <u>50 State St</u>           |
| Westlaw. Public Records Westlaw Virginia New Statutes Index Selected Databases United States Code Annotated (USCA) Veterans of World War I of the United Vice President of the United States, Vice President of the United States, Vice President, Future Farmers Voluntary, guidelines, 42 USCA § 1571 ets Volunteers, training, improvements, 42 Vote recorder, replacement, 42 USCA Vote recorder, replacement, 42 USCA Vote recorder, est, 42 USCA § 15361 ets Guidelines, 42 USCA § 15361 ets House of Representatives, 22 USCA Improvements, 42 USCA § 15301 Research, grants, 42 USCA § 15301                                                                                                    | vsRoom with Ret<br>States of America<br>of 36 USCA § 7<br>01 42 USCA § 15501 of<br>§ 15301 et seq.<br>300 45 15371<br>t seq.<br>20, 20, 20, 20, 20, 20, 20, 20, 20, 20, | of Contents<br>United Crates Public Laws LUC PLL<br>KEYCITE DIRECTORY KEY NUMBERS COURT D<br>Iters Law School C<br>1, 36 USCA § 230303<br>10903 36 USCA § 70905 More<br>102                                                    | COOPE L'EALL OF            | Preferences Alert                            | HELP E<br>Center Researc<br>Add<br>ble   <u>50 State St</u>           |
| Westlaw.     Public Records Westlaw Virginia New Statutes Index Selected Databases United States Code Annotated (USCA)     Veterans of World War I of the United     Vice President of the United States,     Virgin Islands, 48 USCA § 1571 et sec     Vocational education, Future Farmers     Voluntary, guidelines, 42 USCA § 1551     Voluntary, guidelines, 42 USCA § 15361     Voting machines,     Certificates and certification, 42 USCA     Voting machines,     Certificates and certification, 42 USCA     UscA § 15361 et sec     House of Representatives, 22 USCA § 15361     Research, grants, 42 USCA § 15361     Research, grants, 42 USCA § 15361     Research, grants, 42 USCA § 15461     Research, grants, 42 USCA § 1546     Research, grants, 42 USCA § 15461     Research, grants, 42 USC | vsRoom with Ret<br>States of America<br>of 36 USCA § 7<br>01 42 USCA § 15501 of<br>§ 15301 et seq.<br>300 45 15371<br>t seq.<br>20, 20, 20, 20, 20, 20, 20, 20, 20, 20, | of Contents<br>United Crates Public Laws LUC PLL<br>KEYCITE DIRECTORY KEY NUMBERS COURT D<br>Iters Law School C<br>1, 36 USCA § 230303<br>10903 36 USCA § 70905 More<br>102                                                    | COOPE L'EALL OF            | Preferences Alert                            | HELP E<br>Center Researc<br>Add<br>ble   <u>50 State St</u>           |
| Westlaw. Public Records Westlaw Virginia New Statutes Index Selected Databases United States Code Annotated (USCA) Vice President of the United States, Vice President of the United States, Vice President of the United States, Vocational education, Future Farmers Voluntary, guidelines, 42 USCA § 1571 et sec Votational education, Future Farmers Volunters, training, improvements, 42 Voter recorder, replacement, 42 USCA Voting machines, Certificates and certification, 42 USC Grants, tests, 42 USCA § 15361 et sec House of Representatives, 2 USCA Improvements, 42 USCA § 15301 Research, grants, 42 USCA § 15301 Studies, 42 USCA § 15301 Studies, 42 USCA § 15301 Studies, 42 USCA § 15301 et sec Studies, 42 USCA § 15301 et sec Studies, 42 USCA § 15301 et sec Studies, 42 USCA § 15301 et sec                                                                                                    | vsRoom with Ret                                                                                                    | of Contents<br>United Crates Public Laws LUC PLL<br>KEYCITE DIRECTORY KEY NUMBERS COURT D<br>Iters Law School C<br>1, 36 USCA § 230303<br>10903 36 USCA § 70905 More<br>102                                                    | COOPE L'EALL OF            | Preferences Alert                            | HELP E<br>Center Researc<br>Add<br>ble   <u>50 State St</u>           |
| Westlaw.         Public Records         Westlaw.         Virginia         New         Statutes Index         Selected Databases         United States Code Annotated (USCA)         Vice President of the United States,         Vice President of the United States,         Vice President of the United States,         Vocational education, Future Farmers         Volunteers, training, improvements, 42         Vote recorder, replacement, 42 USCA § 15451         Voting machines,         Cardificates and certification, 42 USCA         Grants, tests, 42 USCA § 15451 et seq         House of Representatives, 2 USCA         Improvements, 42 USCA § 15431 et seq         Standards, 42 USCA § 15481 et seq         Standards, 42 USCA § 15381 et seq         Textles, 42 USCA § 15381 et seq                                                                                                    | vsRoom with Ret                                                                                                    | of Contents         Highted Clabes Richts Laws LLC RLL         KEYCITE DIRECTORY KEY NUMBERS COURT D         Iters       Law School C         3, 36 USCA § 230303         0903 36 USCA § 70905 More         02         It seq. | COOPE L'EALL OF            | Preferences Alert                            | HELP E<br>Center Researc<br>Add<br>ble   <u>50 State St</u>           |

### Finding a Code Section by Browsing

Go to the USCA's table of contents and expand the table by clicking on the "+" signs.

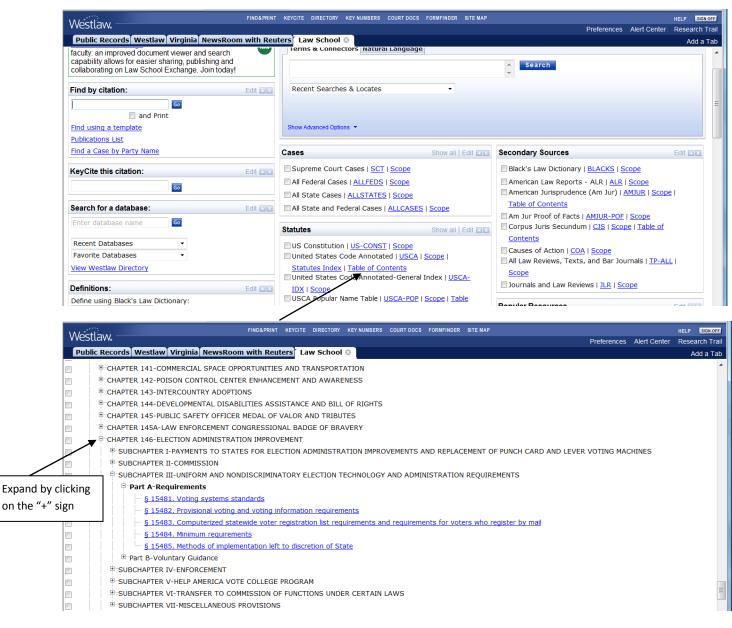

Finding a Code Section with a Full-Text Search

An example of a search that would retrieve section 15481 is *TEXT(VOTING /5 MACHINE SYSTEM AND STANDARD REQUIREMENT)*. The "TEXT" field limits the search to the text of the code sections; this excludes language in the notes and annotations and cuts down on the number of false hits you retrieve. You can see a list of the available fields by clicking on the drop-down menu below the search box.

The connector /5 searches for terms within five words of each other. In Westlaw, words with no connectors between them default to an *OR* search. In this search, *SYSTEM* and *REQUIREMENT* are used

as synonyms for *MACHINE* and *STANDARD*, respectively. Using synonyms helps you retrieve as many relevant code sections as possible. In Westlaw and Lexis, regular plural forms of the terms you enter are automatically included in the search, so this search will also pick up *systems* or *machines*.

| Westl                                                    | -                                                                                                    |                   | FIND&PRINT K         | EYCITE DIR | RECTORY | KEY NUMBERS         | COURT DOCS | FORMFINDER   | SITE MAP            |                    |                   |               | HELP SIGN OFF   |
|----------------------------------------------------------|----------------------------------------------------------------------------------------------------|-------------------|----------------------|------------|---------|---------------------|------------|--------------|---------------------|--------------------|-------------------|---------------|-----------------|
|                                                          |                                                                                                    |                   |                      |            |         |                     |            |              |                     |                    | Preferences       | Alert Center  | Research Trail  |
| Public                                                   | Records Westlaw                                                                                                    | Virginia NewsRoom | with Reuter          | s Law S    | School  | 0                   |            |              |                     |                    |                   |               | Add a Tab       |
| Searc                                                    | h                                                                                                    |                   |                      |            |         |                     | Fin        | d by Citatio | n   <u>Table of</u> | Contents   Statute | s Index   Pop. Na | me Table   50 | ) State Surveys |
| Selected                                                 | Databases                                                                                                    |                   |                      |            |         |                     |            |              |                     |                    | Change E          | atabase(s)    | Notices   Tips  |
| United St                                                | ates Code Annotated                                                                                                    | (USCA) 🛈          |                      |            |         |                     |            |              |                     |                    |                   |               |                 |
| Terms                                                    | & Connectors                                                                                                    | Natural Language  | •                    |            |         |                     |            |              |                     |                    |                   |               |                 |
| Search                                                   | TEXT(VOTING /5 MA<br>Recent Searches & L<br>sections effective of<br>Select an Option<br>Select an Option                                                                          |                   | TANDARD RE           | QUIREME    | NT)     | Search<br>Thesaurus | i Westlaw  |              |                     |                    |                   |               |                 |
| Add Cor                                                  | Citation - CI()                                                                                                    |                   |                      |            |         |                     |            |              |                     |                    |                   |               |                 |
| space<br>" " P<br><u>%</u> E<br><u>!</u> F<br><u>*</u> L | Prelim - PR()<br>Caption - CA()<br>Text - TE()<br>Credit - CR()<br>Words and Phrases -<br>Substantive-doc - SI<br>Historical Notes - HN<br>References - RE()<br>Annotations - AN() | D() ng within pa  | aragraph<br>terms of |            |         |                     |            |              |                     |                    |                   |               |                 |

Using the Popular Name Table

To browse the Popular Name Table on Westlaw, select the Popular Name Table's "Table of Contents." This will display an alphabetical list of acts.

| Westlaw                                                                                                    | FIND&PRINT | KEYCITE DIRECTORY KEY NUMBERS COURT DOCS FORMFINDER SITE MAP                                                                                                    | HELP SIGN OFF                                                                                                    |
|----------------------------------------------------------------------------------------------------|------------|----------------------------------------------------------------------------------------------------|----------------------------------------------------------------------------------------------------|
| Public Records Westlaw Virginia NewsRoom                                                                                                    | with Rout  | ers Law School 🛛                                                                                                    | Preferences Alert Center Research Trail                                                                                                    |
| Public Records Westlaw (Virginia) NewsRoom         faculty: an improved document viewer and search         capability allows for easier sharing, publishing and         collaborating on Law School Exchange. Join today!         Find by citation: | Edit       | Items & Connectors Natural Language       Terms & Connectors Natural Language       Recent Searches & Locates       Show Advanced Options *                                                                                                    | Add a Tab                                                                                                    |
| Publications List<br>Find a Case by Party Name                                                                                                    |            | Cases Show all   Edit                                                                                                    | Secondary Sources                                                                                                    |
| KeyCite this citation:                                                                                                    | Edit 🛋     | Supreme Court Cases   <u>SCT</u>   <u>Scope</u> All Federal Cases   <u>ALLFEDS</u>   <u>Scope</u> All State Cases   <u>ALLSTATES</u>   <u>Scope</u>                                                                                              | Black's Law Dictionary   <u>BLACKS</u>   <u>Scope</u> American Law Reports - ALR   <u>ALR</u>   <u>Scope</u> American Jurisprudence (Am Jur)   <u>AMJUR</u>   <u>Scope</u> |
| Search for a database:<br>Enter database name                                                                                                    | Edit 🔳 🗙   | All State and Federal Cases   <u>ALLCASES</u>   <u>Scope</u> Statutes Show all   Edit                                                                                                    |                                                                                                    |
| Recent Databases   Favorite Databases  View Westlaw Directory  Definitions:                                                                                                    | Edit 🖂 🗙   | US Constitution   <u>US-CONST</u>   <u>Scope</u><br>United States Code Annotated   <u>USCA</u>   <u>Scope</u>  <br><u>Statutes Index</u>   <u>Table of Contents</u><br>United States Code Annotated-General Index   <u>USCA</u> -<br>IDX   Scope | Contents Causes of Action   COA   Scope All Law Reviews, Texts, and Bar Journals   TP-ALL   Scope Journals and Law Reviews   JLR   Scope                                   |
| Define using Black's Law Dictionary:                                                                                                    |            | USCA Popular Name Table   USCA-POP   Scope   Table<br>of Contents                                                                                                    | Popular Resources Edit                                                                                                    |

Westlaw's version of the Popular Name Table tells you where each section of the act can be found in the code. Further down the page, you'll see a list of the laws that amended the act.

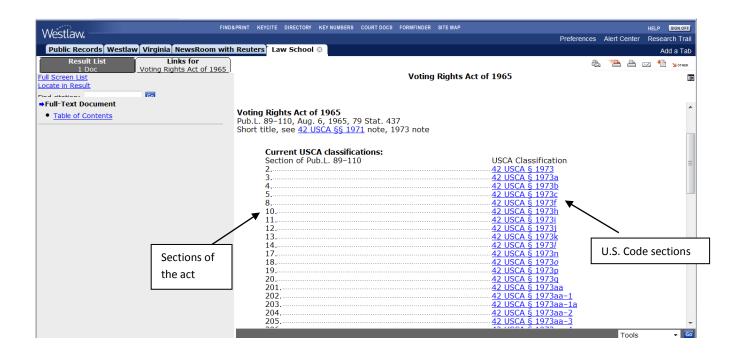

# Using the U.S.C.S. on Lexis

Finding a Code Section When You Have a Citation

Click on the "Get a Document" tab and enter the citation.

| Search Research Tasks Get a Document Shepard's® Alerts Total Litigator Transactional                                                                                                | Advisor Counsel Selector                                                                                                    |
|----------------------------------------------------------------------------------------------------|----------------------------------------------------------------------------------------------------|
| by Citation by Party Name   by Docke. Number                                                                                                    |                                                                                                    |
| Click the <b>Citation Formats</b> link to locate the correct citation<br>format for any retrievable publication, even if you know only<br>part of its name.<br>Get by Citation      | Related Searches     Image: Content of the searches       Image: Content of the searches     Image: Content of the searches       Image: Content of the searches     Image: Content of the searches |
| 42 usc 15481 <u>Citation Formats</u> Get<br>● Full Text © Case Brief<br>To request multiple citations, use <i>Get &amp; Print</i> or the new <i>Shepard</i> 's® <i>BriefCheck</i> ™ | Did you know<br>You can retrieve case law decisions<br>as well as Briefs, Motions, and<br>Pleadings through the Get by Party Name<br>and Get by Docket Number tabs.                                 |

#### Finding a Code Section by Browsing

To browse, click on "United States Code Service." An expandable table of contents will be displayed. Note that Lexis does not have an online index for the U.S.C.S.

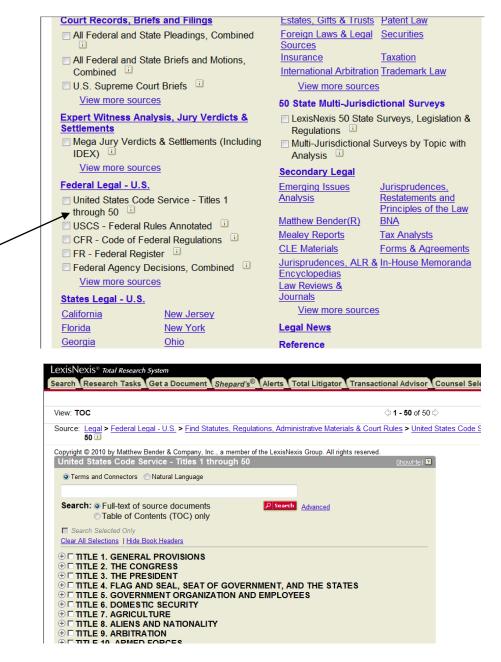

# Finding a Code Section with a Full-Text Search

To see all the search options available for a full-text search of the U.S.C.S., go to the "Advanced" search page.

| LexisNexis® Total Research System<br>Search Research Tasks Get a Document Shepard's®                                | Alerts Total Litigator Transactional Advisor Counsel Sel             |
|----------------------------------------------------------------------------------------------------|----------------------------------------------------------------------|
| View: TOC                                                                                                    | 수 <b>1 - 50</b> of 50 수                                              |
| Source: Legal > Federal Legal - U.S. > Find Statutes, Regula<br>50 i                                                | tions, Administrative Materials & Court Rules > United States Code S |
| Copyright © 2010 by Matthew Bender & Company, Inc., a member of<br>United States Code Service - Titles 1 through 50 | the LexisNexis Group. All rights reserved.                           |
|                                                                                                    |                                                                      |
|                                                                                                    |                                                                      |
| Search:  Full-text of source documents Table of Contents (TOC) only                                                 | Search Advanced                                                      |
| Search Selected Only <u>Clear All Selections</u>   <u>Hide Book Headers</u>                                         |                                                                      |

"Segments" on Lexis are comparable to "fields" on Westlaw. You can see a list of the available segments on a drop-down menu. In Lexis, words with no connectors between them are read as a phrase, so you need to insert *OR* connectors between synonyms.

|                                       | EXT (VOTING /5 MACHINE OR SYSTEM                                                      |      | Suggest terr<br>for my searc |
|---------------------------------------|---------------------------------------------------------------------------------------|------|------------------------------|
| A<br>Natural Language                 | ND STANDARD OR REQUIREMENT)                                                           |      |                              |
| riddad Cangadgo                       |                                                                                       |      |                              |
|                                       |                                                                                       |      |                              |
|                                       |                                                                                       | -    |                              |
|                                       |                                                                                       |      |                              |
| Ē                                     | Browse TOC                                                                            |      |                              |
| Search  Full-text of s                | source decuments                                                                      |      |                              |
|                                       | ontents (TOC) only                                                                    |      |                              |
| Select a Segment                      |                                                                                       |      |                              |
| CASENOTES                             | ly                                                                                    |      |                              |
| CITE                                  | rvice - Titles 1 through 50                                                           | Edit |                              |
|                                       |                                                                                       |      |                              |
| HEADING                               |                                                                                       |      |                              |
| HISTORY                               | earch to documents selected from                                                      |      |                              |
| HISTORY<br>NOTES                      | earch to documents selected from<br>er making your selections, click the<br>this form |      |                              |
| HISTORY<br>NOTES<br>SECTION           | er making your selections, click the                                                  |      |                              |
| HISTORY<br>NOTES<br>SECTION<br>STATUS | er making your selections, click the                                                  |      |                              |
| HISTORY<br>NOTES<br>SECTION           | er making your selections, click the this form.                                       |      |                              |

# Using the Popular Name Table

To access the Popular Name Table on Lexis, go to Federal Legal  $\rightarrow$  United States Code Service Materials  $\rightarrow$  USCS Popular Names Table.

|   | Option 2 - Look for a Source                                                                                                    |
|---|----------------------------------------------------------------------------------------------------|
| 4 | Add/Edit Tabs Use checkboxes to select sources for searching across categories, pages, and tabs. Show Me                                        |
|   | Legal News & Public Find A<br>Business Records Source                                                                                           |
|   | Legal > Federal Legal - U.S. > Find Statutes, Regulations, Administrative Materials & Court Rules > Inited States Code Service (USCS) Materials |
|   |                                                                                                    |
|   | National Institute for Trial Advocacy     United States Code     Samiaa Materiala                                                               |
|   | Commentaries for USCS Materials (Archived)                                                                                                    |
|   | United States Code Service - Titles 1 through                                                                                                   |
|   | 50 🗉                                                                                                    |
|   | United States Code Service - Titles 1 through                                                                                                   |
|   | 50 - Index 🗓                                                                                                    |
|   | USCS Popular Names Table 🛄                                                                                                    |
|   | USCS - Public Laws                                                                                                    |
|   | USCS - Constitution of the United States                                                                                                    |
|   | USCS - Federal Rules Annotated                                                                                                    |
|   | USCS - International Conventions                                                                                                    |
|   | USCS - Revised Title Table                                                                                                    |
|   | USCS - Statutes at Large and Popular Name                                                                                                    |
|   | Tables                                                                                                    |
|   | USCS Federal Sentencing Guidelines                                                                                                    |
|   | USCS Statutes at Large Table                                                                                                    |
|   | Use checkboxes to select sources for searching across categories, pages, and tabs. Show Me                                                      |

On Lexis, the format of the Popular Names Table is essentially the same as the print version. This entry for the Voting Rights Act of 1965 shows that it was first enacted by Public Law 89-110 and has been amended many times, mostly recently by Public Law 110-258. Citations to U.S. Code sections are provided.

| Search Research Tasks Get a D | ocument Shepard's Alerts Total Litigator Transactional Advisor Counsel Selector                                                          | History |
|-------------------------------|----------------------------------------------------------------------------------------------------|---------|
| OCUS™ Terms                   | Search Within Original Results (1 - 1) • Go Advanced                                                                                     |         |
| View: TOC   Full   Custom     | ∲1 of 1 \$                                                                                                    |         |
|                               | Book Browse   More Like This   More Like Selected Text<br>USCS Popular Name V-228 (Copy w/ Cite)                                         | Pages   |
|                               | All rights reserved                                                                                                    |         |
|                               | *** CURRENT THROUGH PL 111-191, 6/15/2010 ***                                                                                            |         |
|                               | Table of Acts by Popular Names<br>Names Beginning With V                                                                                 |         |
|                               | USCS Popular Name V-228                                                                                                    |         |
| Voting Rights Act of 196      | 5                                                                                                    |         |
|                               | 0, <u>79 Stat. 437, 42 USCS §§ 1971, 1971</u> nt., 19731973p.                                                                            |         |
|                               | 84, <u>82 Stat. 75, 42 USCS § 1973j</u> .<br>85, <u>84 Stat. 315, 42 USCS §§ 1973b, 1973c, 1973aa</u> <b>1973bb</b> -4.                  |         |
|                               | 105, <u>84 Stat. 853, 42 USCS § 19731</u> .                                                                                              |         |
|                               | , <u>89 Stat. 400, 42 USCS §§ 1973a</u> et seq., <u>1973aa</u> et seq. <u>1973bb, 1973bb-1</u> .<br>05, 4 <u>2 USCS §§ 1973b</u> 1973aa. |         |
| Aug. 26, 1992, P. L. 102-     | 344, <u>42 USCS § 1973aa-1a</u> .                                                                                                    |         |
| Oct. 6, 1993, P. L. 103-94    |                                                                                                    |         |
|                               | 46, <u>42 USCS §§ 19731973g, 1973j</u> <u>1973], 1973aa-1a</u> .<br>8, 42 USCS §§ 1973b, 1973k, 1973g.                                   |         |